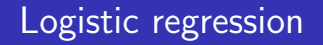

اكالمساكا

#### Department of Statistics, University of South Carolina

Stat 705: Data Analysis II

#### اكاكاكا Generalized linear models

- Generalize regular regression to non-normal data  $\{(Y_i, \mathbf{x}_i)\}_{i=1}^n$ , most often Bernoulli or Poisson  $Y_i$ .
- The general theory of GLMs has been developed to outcomes in the exponential family (normal, gamma, Poisson, binomial, negative binomial, ordinal/nominal multinomial).
- The *i*th *mean* is  $\mu_i = E(Y_i)$
- The ith linear predictor is  $\eta_i = \beta_0 + \beta_1 x_{i1} + \cdots + \beta_k x_{ik} = \mathbf{x}'_i \boldsymbol{\beta}$ .
- A GLM relates the mean to the linear predictor through a link function  $g(\cdot)$ :

$$
g(\mu_i)=\eta_i=\mathbf{x}'_i\boldsymbol{\beta}.
$$

Let  $Y_i \sim \text{Bern}(\pi_i)$ . Y<sub>i</sub> might indicate the presence/absence of a disease.

We wish to relate the probability of "success"  $\pi_i$  to explanatory covariates  $\mathbf{x}_i = (1, x_{i1}, \ldots, x_{ik})$ .

 $Y_i \sim \text{Bern}(\pi_i),$ 

implying  $E(Y_i) = \pi_i$  and var $(Y_i) = \pi_i(1 - \pi_i)$ .

### اكاكاكا Identity link  $g(\mu) = \mu$

The **identity link** gives  $\pi_i = \beta' \mathbf{x}_i$ . When  $\mathbf{x}_i = (1, x_i)'$ , this reduces to

$$
Y_i \sim \text{Bern}(\beta_0 + \beta_1 x_i).
$$

- When  $x_i$  is large or small,  $\pi_i$  can be less than zero or greater than one.
- The identity like is appropriate for a restricted range of  $x_i$ values.
- It can of course be extended to  $\pi_i = \beta' \mathbf{x}_i$  where  $\mathbf{x}_i = (1, x_{i1}, \ldots, x_{ik}).$
- This model can be fit in SAS proc genmod.

Data can be stored in one of two ways:

- If each subject has their own individual binary outcome  $Y_i$ , we can write model  $y=x1$  x2 in proc genmod or proc logistic.
- If data are grouped, so that there are  $Y_{ij}$  successes out of  $n_i$ with covariate  $\mathbf{x}_j$ ,  $j=1,\ldots,c$ , then write model y/n=x1 x2. This method is sometimes used to reduce a very large number of individuals  $n$  to a small number of distinct covariates  $c$ ; it is essentially a product binomial model.

#### اكاكاكا Association between snoring and heart disease

### From Agresti (2013).

Let s be someone's snoring score,  $s \in \{0, 2, 4, 5\}$ .

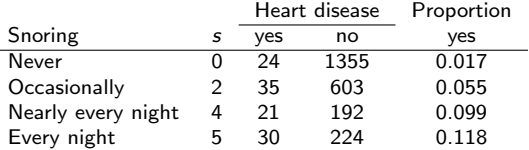

#### This is fit in proc genmod:

```
data glm;
input snoring disease total @@;
 datalines;
 0 24 1379 2 35 638 4 21 213 5 30 254
 ;
proc genmod data=glm; model disease/total = snoring / dist=bin link=identity;
run;
```
The fitted model is

 $\hat{\pi}(s) = 0.0172 + 0.0198s.$ 

For every unit increase in snoring score s, the probability of heart disease increases by about 2%.

The p-values test  $H_0$ :  $\beta_0 = 0$  and  $H_0$ :  $\beta_1 = 0$ . The latter is more interesting and we reject at the  $\alpha = 0.001$  level. The probability of heart disease is strongly, *linearly* related to the snoring score.

We'll denote the maximum likelihood estimates by  $\hat{\beta}$  instead of **b**. Both PROC LOGISTIC and PROC GENMOD give MLEs.

Often a fixed change in x has less impact when  $\pi(x)$  is near zero or one.

**Example:** Let  $\pi(x)$  be probability of getting an A in a statistics class and  $x$  is the number of hours a week you work on homework. When  $x = 0$ , increasing x by 1 will change your (very small) probability of an A very little. When  $x = 4$ , adding an hour will change your probability quite a bit. When  $x = 20$ , that additional hour probably won't improve your chances of getting an A much. You were at essentially  $\pi(x) \approx 1$  at  $x = 10$ .

Of course, this is a mean model. Individuals will vary.

#### اكاكاكا Logit link and logistic regression

The most widely used nonlinear function to model probabilities is the logit link:

$$
logit(\pi_i) = log\left(\frac{\pi_i}{1-\pi_i}\right) = \beta_0 + \beta_1 x_i.
$$

Solving for  $\pi_i$  and then dropping the subscripts we get the probability of success  $(Y = 1)$  as a function of x:

$$
\pi(x) = \frac{\exp(\beta_0 + \beta_1 x)}{1 + \exp(\beta_0 + \beta_1 x)} = [1 + \exp(-\beta_0 - \beta_1 x)]^{-1}.
$$

When  $\beta_1 > 0$  the function increases from 0 to 1; when  $\beta_1 < 0$  it decreases. When  $\beta = 0$  the function is constant for all values of x and  $Y$  is unrelated to  $x$ .

The logistic function is logit $^{-1}(x) = e^{x}/(1 + e^{x}).$ 

# Logistic functions for various  $\beta_0$  and  $\beta_1$

اكاكاكا

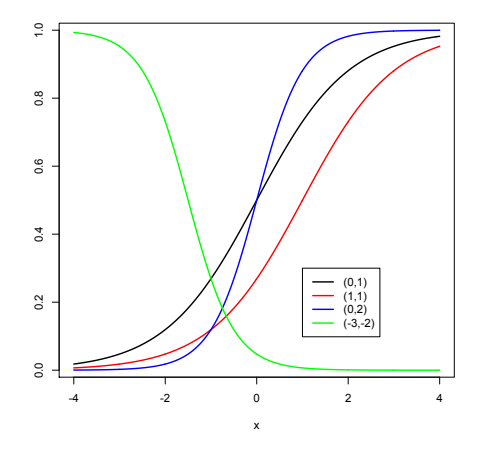

Logistic curves  $\pi(x)=e^{\beta_0+\beta_1 x}/(1+e^{\beta_0+\beta_1 x})$  with  $(\beta_0, \beta_1) = (0, 1), (1, 1), (0, 2), (-3, -2)$ . What about  $(\beta_0, \beta_1) = (\log 2, 0)?$ 

To fit the snoring data to the logistic regression model we use the same SAS code as before (proc genmod), except we specify LINK=LOGIT (or drop the LINK option, since LOGIT is the default) and obtain  $b_0 = -3.87$  and  $b_1 = 0.40$  as maximum likelihood estimates.

proc genmod data=glm; \*We dropped DIST=BIN too, though it's better practice to include it; model disease/total = snoring; run;

## You can also use proc logistic to fit binary regression models.

proc logistic data=glm; model disease/total = snoring; run;

The fitted model is  $\hat{\pi}(x) = \frac{\exp(-3.87+0.40x)}{1+\exp(-3.87+0.40x)}$ . As before, we reject  $H_0$  :  $\beta_1=$  0; there is a strong, positive association between snoring score and developing heart disease.

- Horseshoe crabs aren't that closely related to crabs.
- Their mass spawning events (e.g., at Delaware Bay in DE and NJ) attract thousands of shorebirds, including the threatened Red Knot
- These events also attract(ed) commercial fishermen (eel and conch fisheries), fertilizer companies (no longer), and the biomedical industry (unique antibacterial properties of their blue blood)
- Exploitation of horseshoe crabs has greatly affected migrating shorebirds as well (see Red Knot above).

#### اكاكاكا Horseshoe Crab spawning

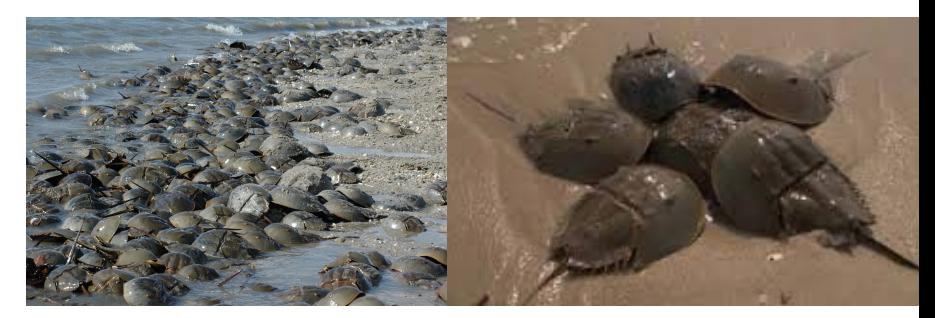

(a) Horseshoe Crab spawning event (b) Female Horseshoe Crab with mate and satellite males

Horseshoe crabs arrive on the beach in pairs and spawn in the high intertidal during the springtime, new and full moon high tides. Unattached males also come to the beach, crowd around the nesting couples and compete with attached males for fertilizations. Satellite males form large groups around some couples while ignoring others, resulting in a nonrandom distribution that cannot be explained by local environmental conditions or habitat selection.

Based on the evidence from observations and experiments, the most likely explanation for the nonrandom distribution of satellite males among nesting pairs is that unattached males are preferentially attracted to some females over others.  $1$ 

 $1B$ rockmann H.J. (1996) Satellite Male Groups in Horseshoe Crabs, Limulus polyphemus. Ethology.

#### اكاكاكا Crab mating (Agresti, 2013)

Data on  $n = 173$  female horseshoe crabs.

- $\bullet$  C = color (1,2,3,4=light medium, medium, dark medium, dark).
- $\bullet$  S = posterior spine condition (1,2,3=both good, one worn or broken, both worn or broken). Males attach to posterior spines when mating.
- $\bullet$  W = carapace width (cm).
- $\bullet$  Wt = weight (kg).
- $\bullet$  Sa = number of satellites (additional male crabs besides her nest-mate husband) nearby. Satellite males fertilize some of the female's eggs.

We are initially interested in the probability that a female horseshoe crab has one or more satellites  $(Y<sub>i</sub> = 1)$  as a function of carapace width.

#### اكاكاكا Shorebirds Feeding

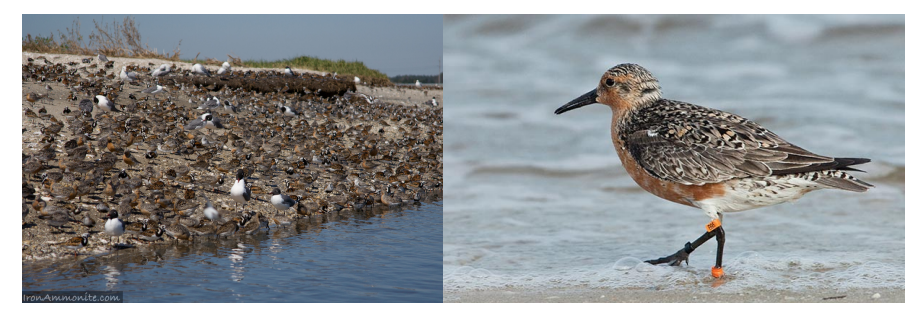

(a) Shore birds feeding on horseshoe (b) Red Knot with tag B95–the crab eggs

so-called Moon Bird–has migrated over a quarter-million miles since first tagged in 1995

```
data crabs;
weight=weight/1000; color=color-1;
*Convert satellite to a binary variable rather than a count;
y=0; if satell>0 then y=1; id=_n_; run;
proc logistic data=crabs;
model y(event='1')=width / link=logit; run;
```
event='1' tells SAS to model  $\pi_i = P(Y_i = 1)$  rather than  $\pi_i = P(Y_i = 0)$ . The default link is logit (giving logistic regression) – Specify it here anyway for transparency.

#### اكاكاكا Crab data in R

```
url<-"http://people.stat.sc.edu/hoyen/Stat705/Data/crabs.txt"
crabs<-read.table(file=url, stringsAsFactors=F, header=T)
str(crabs)
table(crabs$color)
y<-ifelse(crabs$satell > 0, 1, 0)
mylogit<-glm( y ~ width, data=crabs, family="binomial")
summary(mylogit)
```
Coefficients: Estimate Std. Error z value Pr(>|z|) (Intercept) -12.3508 2.6287 -4.698 2.62e-06 \*\*\* 0.4972 0.1017 4.887 1.02e-06 \*\*\* ---

Null deviance: 225.76 on 172 degrees of freedom Residual deviance: 194.45 on 171 degrees of freedom AIC: 198.45

Number of Fisher Scoring iterations: 4

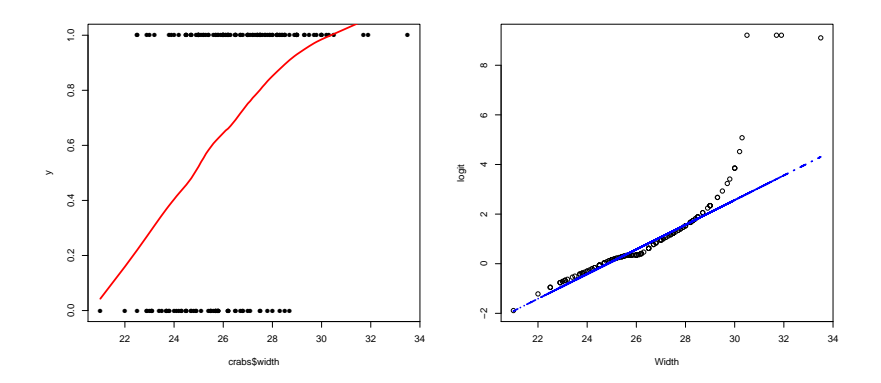

#### اكاكاكا 14.3 Model interpretation

For simple logistic regression

$$
Y_i \sim \text{Bern}\left(\frac{e^{\beta_0 + \beta_1 x_i}}{1 + e^{\beta_0 + \beta_1 x_i}}\right).
$$

An odds ratio: let's look at how the odds of success changes when we increase  $x$  by one unit:

$$
\frac{\pi(x+1)/[1-\pi(x+1)]}{\pi(x)/[1-\pi(x)]} = \frac{\left[\frac{e^{\beta_0+\beta_1x+\beta_1}}{1+e^{\beta_0+\beta_1x+\beta_1}}\right] / \left[\frac{1}{1+e^{\beta_0+\beta_1x}}\right]}{\left[\frac{e^{\beta_0+\beta_1x}}{1+e^{\beta_0+\beta_1x}}\right] / \left[\frac{1}{1+e^{\beta_0+\beta_1x}}\right]} = \frac{e^{\beta_0+\beta_1x+\beta_1}}{e^{\beta_0+\beta_1x}} = e^{\beta_1}.
$$

When we increase  $x$  by one unit, the odds of an event occurring increases by a factor of  $e^{\beta_1}$ , regardless of the value of x.

Let's look at  $Y_i = 1$  if a female crab has one or more satellites, and  $Y_i = 0$  if not. So

$$
\pi(x)=\frac{e^{\beta_0+\beta_1x}}{1+e^{\beta_0+\beta_1x}},
$$

is the probability of a female having more than her nest-mate around as a function of her width x.

From regression output we obtain a table with estimates  $\hat\beta_0$  and  $\hat\beta_1$ as well as standard errors,  $\chi^2$  test stattistics, and  $\bm{\mathit{p}}$ -values that  $H_0$ :  $\beta_0 = 0$  and  $H_0$ :  $\beta_1 = 0$ . We also obtain an estimate of the odds ratio  $e^{b_1}$  and a 95% CI for  $e^{\beta_1}.$ 

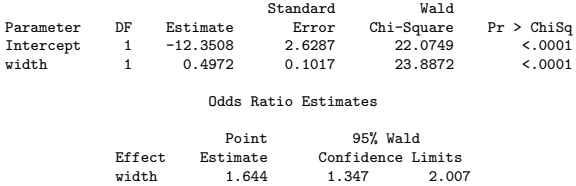

We estimate the probability of a satellite as

$$
\hat{\pi}(x) = \frac{e^{-12.35 + 0.50x}}{1 + e^{-12.35 + 0.50x}}.
$$

The odds of having a satellite increases by a factor between 1.3 and 2.0 times for every cm increase in carapace width.

The coefficient table houses estimates  $\hat{\beta}_j$ , se $(\hat{\beta}_j)$ , and the Wald statistic  $z_j^2 = \{\hat\beta_j/\text{se}(\hat\beta_j)\}^2$  and  $p$ -value for testing  $H_0$  :  $\beta_j = 0$ . What do we conclude here?

#### اكاكاكا 14.4 Multiple predictors

Now we have  $k = p - 1$  predictors  $\mathbf{x}_i = (1, x_{i1}, \ldots, x_{i,p-1})$  and fit

$$
Y_i \sim \text{bin}\left(n_i, \frac{\exp(\beta_0 + \beta_1 x_{i1} + \cdots + \beta_{p-1} x_{i,p-1})}{1 + \exp(\beta_0 + \beta_1 x_{i1} + \cdots + \beta_{p-1} x_{i,p-1})}\right).
$$

- Many of these predictors may be sets of dummy variables associated with categorical predictors.
- $e^{\beta_j}$  is now termed the *adjusted* odds ratio. This is how the odds of the event occurring changes when  $x_j$  increases by one unit keeping the remaining predictors constant.
- This interpretation may not make sense if two predictors are highly related.

There are two categorical predictors,  $C$  and  $S$ , and two continuous predictors W and Wt. Let  $Y = 1$  if a randomly drawn crab has one or more satellites and  $\mathbf{x} = (C, S, W, Wt)$  be her covariates. An additive model including all four covariates would look like

$$
logit \pi(\mathbf{x}) = \beta_0 + \beta_1 I \{C = 1\} + \beta_2 I \{C = 2\} + \beta_3 I \{C = 3\} + \beta_4 I \{S = 1\} + \beta_5 I \{S = 2\} + \beta_6 W + \beta_7 Wt
$$

This model is fit via

```
proc logistic data=crabs descending;
class color spine / param=ref;
 model y = color spine width weight / lackfit;
```
#### - - : R Code

> fit2<-glm(  $y$   $\tilde{ }$  color + spine + width + weight, data=crabs, family="binomial") > summary(fit2) Coefficients:

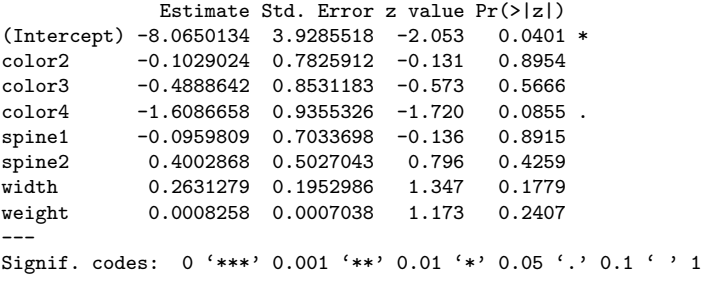

(Dispersion parameter for binomial family taken to be 1)

Null deviance: 225.76 on 172 degrees of freedom Residual deviance: 185.20 on 165 degrees of freedom AIC: 201.2

```
> anova(fit2, test="Chisq")
Analysis of Deviance Table
```
Model: binomial, link: logit

Response: y

Terms added sequentially (first to last)

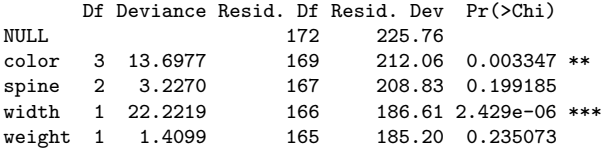

اكاكاكا

> fit3<-glm( y ~ color + width, data=crabs, family="binomial") > summary(fit3) Coefficients: Estimate Std. Error z value Pr(>|z|) (Intercept) -11.38519 2.87346 -3.962 7.43e-05 \*\*\* color2 0.07242 0.73989 0.098 0.922 color3 -0.22380 0.77708 -0.288 0.773 color4 -1.32992 0.85252 -1.560 0.119 width 0.46796 0.10554 4.434 9.26e-06 \*\*\* > anova(fit2, fit3, test="Chisq") Analysis of Deviance Table Model 1:  $y$   $\tilde{ }$  color + spine + width + weight Model 2: y  $\tilde{ }$  color + width Resid. Df Resid. Dev Df Deviance Pr(>Chi) 1 165 185.20 2 168 187.46 -3 -2.255 0.5212 > AIC(fit2, fit3) df AIC fit2 8 201.202 fit3 5 197.457

The deviance of a fitted model compared the log-likelihood of the fitted model to the log-likelihood of a model with  $n$  parameters that fits the n observation perfectly. It can be shown that the likelihood of this saturated model is equal to 1 (log-likelihood 0). Therefore, the deviance for the logistic regression model is

$$
Deviance = -2\sum_{i=1}^{n} [Y_i \log(\widehat{\pi}_i) + (1 - Y_i) \log(1 - \widehat{\pi}_i)]
$$

The **larger** the deviance, the **poorer** the fit.

```
> crabs$ncolor<-ifelse(crabs$color==4, 1, 0)
> fit4<-glm( y ~ ncolor + width, data=crabs, family="binomial")
> summary(fit4)
Coefficients:
            Estimate Std. Error z value Pr(>|z|)
(Intercept) -11.6790 2.6925 -4.338 1.44e-05 ***
ncolor -1.3005 0.5259 -2.473 0.0134 *<br>width 0.4782 0.1041 4.592 4.39e-06 *
            0.4782 0.1041 4.592 4.39e-06 ***
```

```
> hl<-hoslem.test(fit4$y, fitted(fit4), g=10)
```
> cbind(hl\$observed,hl\$expected)

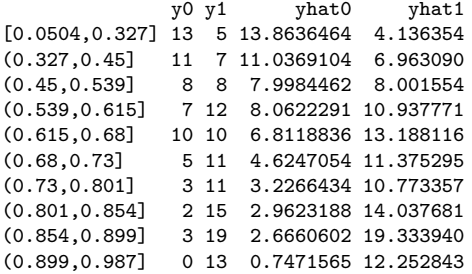

> h1

اكاكاكا

```
Hosmer and Lemeshow goodness of fit (GOF)
test
```

```
data: fit4$y, fitted(fit4)
X-squared = 4.0228, df = 8, p-value = 0.8551
```
The H-L GOF test with  $p=0.85$  suggests there's no evidence of gross lack of fit.

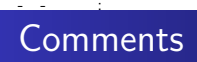

- The odds of having satellite(s) significantly increases by  $e^{1.3005} \approx 3.67$  for medium vs. dark crabs.
- The odds of having satellite(s) significantly increases by a factor of  $e^{0.4782} \approx 1.6$  for every  $cm$  increase in carapace width when fixing color.
- Lighter, wider crabs tend to have satellite(s) more often.
- The H-L GOF test shows no gross LOF.
- We didn't check for interactions. If an interaction between color and width existed, then the odds ratio of satellite(s) for different colored crabs would change with how wide she is.

"All models are wrong; some models are useful."  $-$  George Box\*.

It is often of interest to examine several competing models. In light of underlying biology or science, one or more models may have relevant interpretations within the context of why data were collected in the first place.

In the absence of scientific input, a widely-used model selection tool is the Akaike information criterion (AIC),

$$
\text{AIC} = -2[L(\hat{\boldsymbol{\beta}}; \mathbf{y}) - p].
$$

The term  $L(\hat{\beta}; \mathbf{y})$  represents model fit. If you add a parameter to a model,  $L(\hat{\boldsymbol{\beta}}; \mathbf{y})$  has to increase. If we only used  $L(\hat{\boldsymbol{\beta}}; \mathbf{y})$  as a criterion, we'd keep adding predictors until we ran out. The  $p$ penalizes for the number of the predictors in the model.

The AIC has very nice properties in large samples in terms of prediction. The smaller the AIC is, the better the model fit (asymptotically).

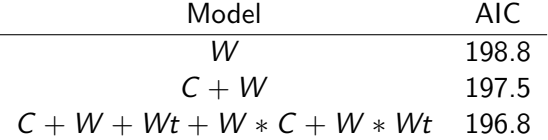

The best model is the most complicated one, according to AIC. One might choose the slightly "worse" model  $C + W$  for its enhanced interpretability.

#### اكاكاكا Aggregating over distinct covariates

Binomial data is often recorded as individual (Bernoulli) records:

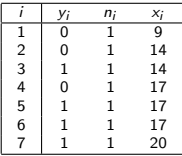

Grouping the data yields an identical model:

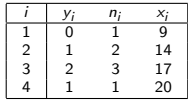

- There are  $c = 66$  distinct widths  $\{x_i\}$  out of  $n = 173$  crabs.
- $\bullet$  The Hosmer and Lemeshow test gives a p-value of 0.73 based on  $g = 10$  groups.
- GOF tests are meant to detect gross deviations from model assumptions.

#### اكاكاكا 14.8 Diagnostics

GOF tests are *global* checks for model adequacy. Residuals and influential measures can refine a model inadequacy diagnosis.

The data are  $(\mathsf{x}_j,\mathsf{Y}_{\cdot j})$  for  $j=1,\ldots,c.$  The  $j^{th}$  fitted value is an estimate of  $\mu_i = E(Y_i)$ , namely  $\widehat{E(Y_i)} = \widehat{\mu}_i = n_i\widehat{\pi}_i$  where  $\pi_j = \frac{e^{\beta' {\mathsf{x}}_j}}{1 + e^{\beta'}}$  $\frac{e^{\beta' x_j}}{1+e^{\beta' x_j}}$  and  $\hat{\pi}_j = \frac{e^{\hat{\beta}' x_j}}{1+e^{\hat{\beta}'}}$  $\frac{e^{-j}}{1+e^{\beta' x_j}}$ . The raw residual  $e_j$  is what we see  $(Y_{i})$  minus what we predict  $(n_i\hat{\pi}_i)$ . The Pearson residual divides this by an estimate of  $\sqrt{\mathsf{var}(\mathsf{Y}_{\cdot j})}$ :

$$
r_{P_j} = \frac{y_j - n_j \hat{\pi}_j}{\sqrt{n_j \hat{\pi}_j (1 - \hat{\pi}_j)}}.
$$

The Pearson GOF statistic is

$$
X^2 = \sum_{j=1}^c r_{P_j}^2.
$$

#### اكاكاكا **Diagnostics**

The standardized Pearson residual is given by

$$
r_{SP_j} = \frac{y_{\cdot j} - n_j \hat{\pi}_j}{\sqrt{n_j \hat{\pi}_j (1 - \hat{\pi}_j)(1 - \hat{h}_j)}},
$$

where  $\hat{h}_j$  is the  $j^{th}$  diagonal element of the  $hat$  matrix  $\hat{\bm{\mathsf{H}}} = \hat{\bm{\mathsf{W}}}^{1/2}\bm{\mathsf{X}}(\bm{\mathsf{X}}'\hat{\bm{\mathsf{W}}}\bm{\mathsf{X}})^{-1}\bm{\mathsf{X}}'\hat{\bm{\mathsf{W}}}^{1/2}$  where  $\bm{\mathsf{X}}$  is the design matrix

$$
\mathbf{X} = \left[ \begin{array}{cccc} 1 & x_{11} & \cdots & x_{1,p-1} \\ 1 & x_{21} & \cdots & x_{2,p-1} \\ \vdots & \vdots & \ddots & \vdots \\ 1 & x_{c1} & \cdots & x_{c,p-1} \end{array} \right],
$$

and

$$
\hat{\mathbf{W}} = \left[ \begin{array}{cccc} n_1 \hat{\pi}_1 (1-\hat{\pi}_1) & 0 & \cdots & 0 \\ 0 & n_2 \hat{\pi}_2 (1-\hat{\pi}_2) & \cdots & 0 \\ \vdots & \vdots & \ddots & \vdots \\ 0 & 0 & \cdots & n_c \hat{\pi}_c (1-\hat{\pi}_c) \end{array} \right]
$$

.

#### اكاكاكا **Diagnostics**

- Your book suggests lowess smooths of residual plots (pp. 594–595), based on the identity  $E(Y_i - \hat{\pi}_i) = E(e_i) = 0$  for Bernoulli data. You are looking for a line that is approximately zero, not perfectly zero. The line will have a natural increase/decrease at either end if there are lots of zeros or ones  $-$  e.g. last two plots on p. 595.
- Residual plots for individual predictors might show curvature: adding quadratic terms or interactions can improve fit.
- An overall plot is a smoothed  $\mathit{r}_{\mathit{SP}_j}$  versus the linear predictor  $\hat{\eta}_j = \hat{\boldsymbol{\beta}}'\mathbf{x}_j$ . This plot will tell you if the model tends to over or underpredict the observed data for ranges of the linear predictor.
- You can look at individual  $r_{\mathcal{SP}_j}$  to determine model fit. For the crab data, this might flag some individual crabs as ill-fit or unusual relative to the model. I usually flag  $\vert r_{\mathit{SP}_{j}}\vert >3$  as being ill-fit by the model.

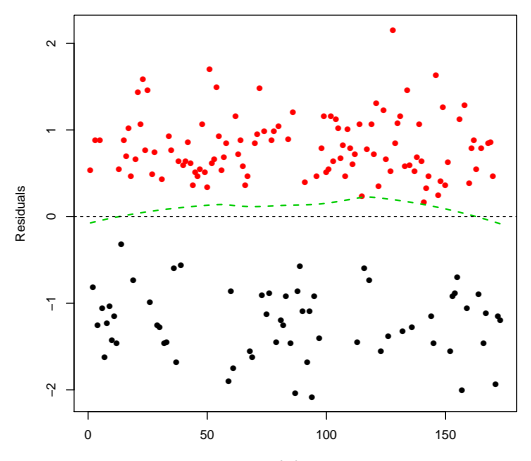

Index

Unlike linear regression, the leverage  $\hat{h}_j$  in logistic regression depends on the model fit  $\hat{\boldsymbol{\beta}}$  as well as the covariates  $\textbf{x}_j$ . Points that have extreme predictor values  $x_i$  may not have high leverage  $\hat{h}_j$  if  $\hat{\pi}_j$  is close to 0 or 1. Here are the influence diagnostics available in PROC LOGISTIC:

- Leverage  $\hat{h}_j$ . Still may be useful for detecting "extreme" predictor values  $x_j$ .
- $\mathcal{C}_j = r^2_{SP_j} \hat{h}_j/[p(1-\hat{h}_j)^2]$  measures the change in the joint confidence region for  $\beta$  when j is left out (Cook's distance).
- $\mathsf{DFBETA}_{js}$  is the standardized change in  $\hat\beta_{\mathsf{s}}$  when observation  $i$  is left out.
- The change in the  $X^2$  GOF statistic when obs.  $j$  is left out is DIFCHIS $\mathrm{Q}_j = r_\mathrm{SP_j}^2/(1-\hat{h}_j)$ .  $(\Delta X_j^2$  in your book)

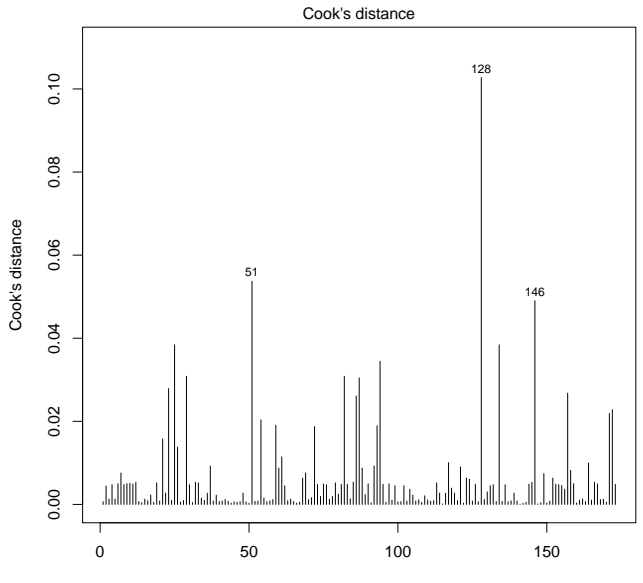

اكالمساكا

Obs. number  $g/m(y - ncolor + width)$  >library(car) > vif(fit4) ncolor width 1.000031 1.000031

As a rule of thumb, a VIF value that exceeds 10 indicates a problematic amount of collinearity.

#### اكاكاكا Connection to  $2 \times 2$  Tables

÷

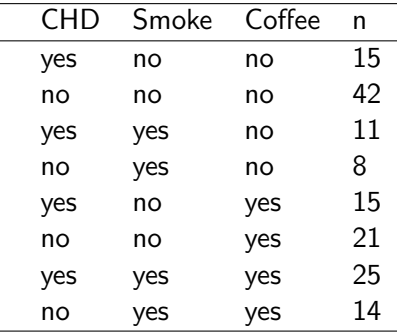

 $n=151$ 

- Case-control (disease=CHD)
- Is smoking and/or coffee related to an increased odds of CHD?
- Is the association of coffee with CHD higher among smoker? That is, is smoking an effect modifier of the coffee-CHD associations?

#### اكاكاكا Pooled data (ignore smoking)

÷

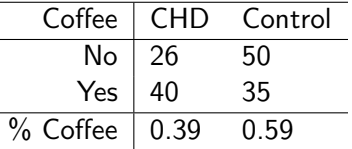

$$
OR = \frac{\frac{0.39}{1 - 0.59}}{\frac{0.59}{1 - 0.59}} = 2.2
$$
  
95%CI = (1.15, 4.27)

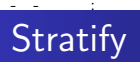

| Coffee | CHD | Control |
|--------|-----|---------|
| No     | 15. |         |
| Yes    | 15  |         |

Table: Non-Smoker, OR=2.06 (0.82, 4.9)

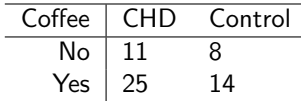

Table: Smoker, OR=1.29 (0.42, 4.0)

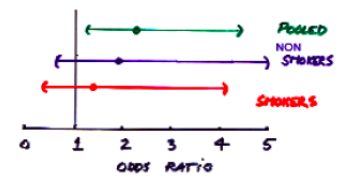

\n- $$
Y_i = 1
$$
 if CHD, 0 if control
\n- $p_i = Pr(Y_i = 1)$
\n- $\log\left(\frac{p_i}{1 - p_i}\right) = \beta_0 + \beta_1 \text{ coffee}_i + \beta_2 \text{smoke}_i + \beta_3 \text{ coffee}_i \times \text{smoke}_i$
\n

\n- $$
Y_i = 1
$$
 if CHD, 0 if control
\n- $p_i = Pr(Y_i = 1)$
\n- $\log\left(\frac{p_i}{1 - p_i}\right) = \beta_0 + \beta_1 \text{ coffee}_i + \beta_2 \text{smoke}_i + \beta_3 \text{ coffee}_i \times \text{smoke}_i$
\n

 $e^{\beta_1}$ : Odds ration of having CHD for coffee drinkers versus non-drinkers among non-smokers

\n- $$
Y_i = 1
$$
 if CHD, 0 if control
\n- $p_i = Pr(Y_i = 1)$
\n- $\log\left(\frac{p_i}{1 - p_i}\right) = \beta_0 + \beta_1 \text{ coffee}_i + \beta_2 \text{smoke}_i + \beta_3 \text{ coffee}_i \times \text{smoke}_i$
\n

- $e^{\beta_1}$ : Odds ration of having CHD for coffee drinkers versus non-drinkers among non-smokers
- $e^{\beta_1+\beta_3}$ : Odds ration of having CHD for coffee drinkers versus non-drinkers among smokers

\n- $$
Y_i = 1
$$
 if CHD, 0 if control
\n- $p_i = Pr(Y_i = 1)$
\n- $\log\left(\frac{p_i}{1 - p_i}\right) = \beta_0 + \beta_1 \text{ coffee}_i + \beta_2 \text{smoke}_i + \beta_3 \text{ coffee}_i \times \text{smoke}_i$
\n

• 
$$
Y_i = 1
$$
 if CHD, 0 if control

$$
\bullet \ \ p_i = Pr(Y_i = 1)
$$

 $\log\left(\frac{p_i}{1}\right)$  $\left(\frac{P}{1-p_i}\right) = \beta_0 + \beta_1$ coffee<sub>i</sub> +  $\beta_2$ smoke<sub>i</sub> +  $\beta_3$ coffee<sub>i</sub> × smoke<sub>i</sub>

 $e^{\beta_2}$ : Odds ration of having CHD for smokers versus non-smoker among non-coffee drinkers

 $\bullet Y_i = 1$  if CHD, 0 if control

$$
\bullet \ \ p_i = Pr(Y_i = 1)
$$

 $\log\left(\frac{p_i}{1}\right)$  $\left(\frac{P}{1-p_i}\right) = \beta_0 + \beta_1$ coffee<sub>i</sub> +  $\beta_2$ smoke<sub>i</sub> +  $\beta_3$ coffee<sub>i</sub> × smoke<sub>i</sub>

- $e^{\beta_2}$ : Odds ration of having CHD for smokers versus non-smoker among non-coffee drinkers
- $e^{\beta_2+\beta_3}$ : Odds ration of having CHD for smokers versus non-smoker among non-coffee drinkers

 $\bullet Y_i = 1$  if CHD, 0 if control

$$
\bullet \ \ p_i = Pr(Y_i = 1)
$$

 $\log\left(\frac{p_i}{1}\right)$  $\left(\frac{P}{1-p_i}\right) = \beta_0 + \beta_1$ coffee<sub>i</sub> +  $\beta_2$ smoke<sub>i</sub> +  $\beta_3$ coffee<sub>i</sub> × smoke<sub>i</sub>

- $e^{\beta_2}$ : Odds ration of having CHD for smokers versus non-smoker among non-coffee drinkers
- $e^{\beta_2+\beta_3}$ : Odds ration of having CHD for smokers versus non-smoker among non-coffee drinkers
- $e^{\beta_3}$ : factor by which odds ratio of being a CHD case for coffee drinkers -vs- nondrinkers is multiplied for smokers as compared to non-smokers

Common Idea: Additional multiplicative change in the odds ratio beyond the smoking or coffee drinking effect alone when you have both of these risk factors present.

#### اكاكاكا R Code

```
> n<-c(15,42, 11, 8, 15, 21, 25, 14)
> smoke<-rep(c("no", "yes"), 2)
> coffee<-rep(c("no", "yes"), each=2)
> chd<-matrix(n, ncol=2, byrow=T)
> dat<-data.frame(smoke, coffee, chd)
>dat
>dat
 smoke coffee chd1 chd0
1 no no 15 42<br>2 yes no 11 8
  2 yes no 11 8
3 no yes 15 21
4 yes yes 25 14
> chd1<-as.numeric(dat[,3])
> chd0<-as.numeric(dat[,4])
```
# Logistic Regression and  $2 \times 2$  Table

```
> fit1<-glm(cbind(chd1, chd0) ~ coffee, data=dat, family="binomial")
> summary(fit1)
Coefficients:
             Estimate Std. Error z value Pr(>|z|)
(Intercept) -0.6539 0.2418 -2.705 0.00684 **<br>coffeeyes 0.7875 0.3347 2.353 0.01864 *
                            0.3347 2.353 0.01864 *
> exp(confint(fit1))
Waiting for profiling to be done...
                  2.5 % 97.5 %
(Intercept) 0.3191732 0.8272657
            coffeeyes 1.1469951 4.2732289
```
## $e^{0.7875}$  = 2.2 (95%CI: 1.15, 4.27)

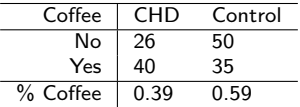

 $OR = \frac{\frac{0.39}{1 - 0.39}}{\frac{0.59}{0.59}} = 2.2$ 1−0.59 95%CI= (1.15, 4.27)

اكاكاكا

#### اكاكاكا Main effects of coffee and smoke

$$
\log\left(\frac{p_i}{1-p_i}\right) = \beta_0 + \beta_1 \text{cofree}_i + \beta_2 \text{smoke}_i
$$

> fit2<-glm(cbind(chd1, chd0) ~ coffee + smoke, data=dat, family="binomial") > summary(fit2) Coefficients:

Estimate Std. Error z value Pr(>|z|) (Intercept) -0.9572 0.2703 -3.541 0.000398 \*\*\* coffeeyes 0.5270 0.3542 1.488 0.136798 smokeyes 1.1020 0.3610 3.053 0.002269 \*\* ---

#### اكاكاكا Is smoking a confounding variable?

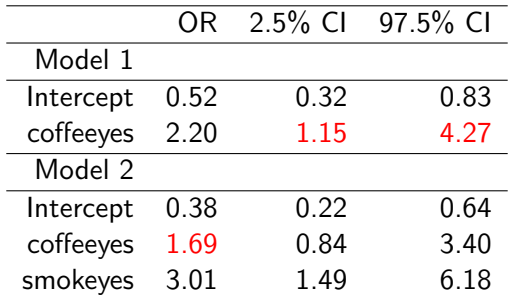

Smoking does not confound the relationship between coffee drinking and CHD.

• since 1.7 is in the 95% CI from the model without smoking.

#### اكاكاكا Is smoking an effect modifier of CHD-coffee association?

```
> fit3<-glm(cbind(chd1, chd0) ~ coffee + smoke + coffee*smoke, data=dat, family
> summary(fit3)
Coefficients:
                  Estimate Std. Error z value Pr(>|z|)
(Intercept) -1.0296 0.3008 -3.423 0.000619 ***
coffeeyes 0.6931 0.4525 1.532 0.125573<br>smokeyes 1.3481 0.5535 2.435 0.014873
                  smokeyes 1.3481 0.5535 2.435 0.014873 *
coffeeyes:smokeyes -0.4318 0.7295 -0.592 0.553899
---
> anova(fit2, fit3)
Analysis of Deviance Table
Model 1: cbind(chd1, chd0) ~ coffee + smoke
Model 2: cbind(chd1, chd0) ~ coffee + smoke + coffee * smoke
 Resid. Df Resid. Dev Df Deviance
1 1 0.3511
2 0 0.0000 1 0.3511
```
And we conclude there is little evidence that smoking is an effect modifier!

## $log(\frac{p_i}{1})$  $\left(\frac{P}{1-p_i}\right) = \beta_0 + \beta_1$ coffee<sub>i</sub> +  $\beta_2$ smoke<sub>i</sub> +  $\beta_3$ coffee<sub>i</sub> × smoke<sub>i</sub>

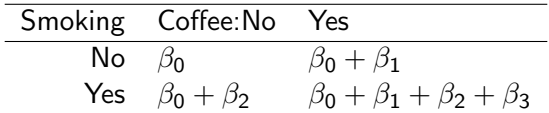

Table: Log-odds for CHD